### AN701.65-116

für

# LI-Ion Ladeschaltung Nu701.65

Application Note 116: Programmierbeispiel in C

Rev. 0.1

## Inhaltsverzeichnis

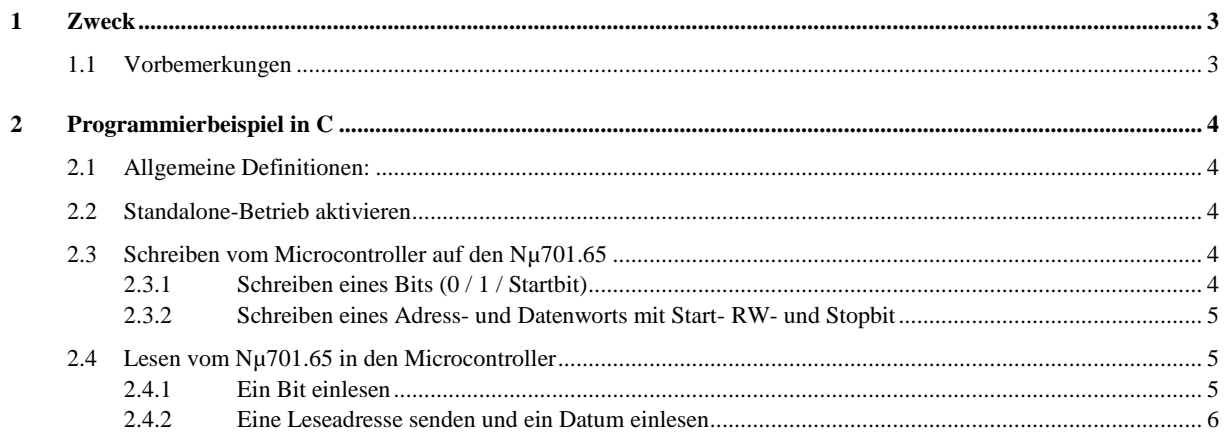

### <span id="page-2-0"></span>**1 Zweck**

Der Nµ701.65 lässt sich über eine serielle Schnittstelle prüfen. (Siehe AN701.65-115) Dazu ist der Zugriff auf interne Parameter und Funktionen vorgesehen. Die implementierten Funktionen und Befehle können z. B. für den Baugruppentest über einen externen Controller genutzt werden. Ebenfalls kann die Schnittstelle in der Qualitätssicherung und im Service zur Fehleranalyse genutzt werden.

Es folgt ein Programmierbeispiel, in dem ein Microcontroller (z.B. Atmel AVR) mit dem Nµ701.65 kommuniziert. Ein weiteres Programmierbeispiel für ein National-Instruments DAQ-PAD (LabView) ist zu finden im AN701.65-117.

#### <span id="page-2-1"></span>**1.1 Vorbemerkungen**

Während der Kommunikation agiert der Nµ701.65 als Slave, der Microcontroller agiert als Master und treibt das Clock-Signal SCLK.

Das SD-Signal ist bidirektional. Betreibt man die Schnittstelle über einen Levelshifter, muss dessen Richtung umschaltbar sein. Die Richtung des Levelshifters liefert im Beispiel der Pin SDIR.

#### <span id="page-3-0"></span>**2 Programmierbeispiel in C**

```
2.1 Allgemeine Definitionen:
#include <avr/io.h>
#include <stdio.h>
#include <lcd-routines.h>
#include <avr/pgmspace.h>
#include <util/delay.h> 
#include "_pins.h"
#include "uart.h"
#ifndef F_CPU
#define F_CPU 1000000
#endif
//SPI-Pins
#define SCLK PD2
#define SD PD3
#define SDIR PD4
#define DDR_SPI DDRD
typedef signed char int8 t; //int8 t steht für einen 8-Bit Integer mit
einem Wertebereich -128 bis +127. 
typedef unsigned char uint8 t; //uint8 t steht für einen 8-Bit Integer ohne
Vorzeichen (unsigned int) mit einem Wertebereich von 0 bis 255 
static int BITUS = 50; //Bit- zu Bit-Zeit in Mikrosekunden
2.2 Standalone-Betrieb aktivieren
void standalone() \sqrt{3} //schaltet SD / SCLK auf High
{
      PORTD |= (1<<SDIR); //Level Shifter auf schreiben stellen
//erst DDR_SDIR 1, dann DDR_SD!
      DDRSPI |= 0b00011100;
      de\overline{lay} us (BITUS);
      PORTD \bar{P} = (1<<SD) | (1<<SCLK); // SD und SCLK auf high: Standalone-Betrieb ein
// PORTA = 2;
      lcd setcursor(14,2);
      lcd_string("SA");
}
```
#### <span id="page-3-3"></span><span id="page-3-2"></span>**2.3 Schreiben vom Microcontroller auf den Nµ701.65**

#### <span id="page-3-4"></span>**2.3.1 Schreiben eines Bits (0 / 1 / Startbit)**

```
void send0()
{
      PORTD | = (1 \le SD) | (1 \le SCLK); //SD und SCLK high
      _delay_us(BITUS); //warten
      PORTD \overline{\&} = \sim (1 \leq \text{SCLK}); //SCLK low
      delay us(BITUS); //warten
      }
void send1()
{
      char POPO = 0 \times 00;
      POPO = PORTD \& \sim (1 \leq S_D);
      PORTD = POPO | (1<<SCLK); //SD low, SCLK high
      _delay_us(BITUS);
      PORTD \stackrel{-}{\&}= \sim (1 \leq SCLK); //SCLK low
      delay us(BITUS);
}
void startbit()
{
      char POPO = 0x00;
```

```
POPO = PORTD & \sim(1<<SCLK);
PORTD = POPO | (1<<SD); //SD high, SCLK low
 delay ms(5);
\overline{P}ORTD \overline{\mathfrak{s}}= ~((1<<SCLK) | (1<<SD)); //setzt Pin SCLK und SD low
_delay_ms(5); //warten
\overline{P}ORTD \overline{I} = (1 < SD); \overline{I} // SD auf high setzen
^\text{delay}ms(5);
PORTD \stackrel{\cdot}{\leq} \sim ((1 \leq \text{SCLK}) \mid (1 \leq \text{SD})); //setzt Pin SCLK und SD low
\begin{array}{ll} \n\text{delay} \text{ms}(5); \ \n\text{PORTD} &= (1 < < SD); \n\end{array}// SD auf high setzen
delay us(BITUS);
```
}

<span id="page-4-0"></span>**2.3.2 Schreiben eines Adress- und Datenworts mit Start- RW- und Stopbit**

void senddata(unsigned char Adress, unsigned char Data) {

```
PORTD |= (1<<SDIR); //Level Shifter auf schreiben stellen
DDR_SPI |= 0b00011100;
startbit();
//RW-Bit
send0();
//Beginn der Übertragung Adresse 6 bit
int i=6;
while (i>0)
\left\{ \begin{array}{ccc} & & \end{array} \right.if (Adress & (1<<i))
             send1();
       else
             send0();
}
//Beginn der Übertragung Daten 8 bit
int j=8;
while (j>0)
{
       j--;if (Data & (1\le\le j))
             send1();
       else
             send0();
}
//Stopbit
send0();
PORTD &= \sim (1 \le S_D); //SD auf low schalten
_delay_us(BITUS);
```
#### **2.4 Lesen vom Nµ701.65 in den Microcontroller**

#### <span id="page-4-2"></span>**2.4.1 Ein Bit einlesen**

<span id="page-4-1"></span>}

```
uint8_t ReadBit ()
{
        _delay_us(BITUS);
       PORTD \overline{P} |= (1<<SCLK); //SCLK auf high
       uint8 t k;
       k = (\overline{P} \text{IND} \& (1 \leq S\text{D})); //SD-Pin einlesen
       _delay_us(BITUS);
       PORTD \overline{s} = ~(1<<SCLK); //SCLK auf low
       if (k) //Ergebnis invertieren
       return(0);
       else return(1);
}
```

```
2.4.2 Eine Leseadresse senden und ein Datum einlesen
```

```
uint8 t readdata(unsigned char Adress)
{
       PORTD |= (1<<SDIR); \frac{1}{5} //Dir auf high: Level Shifter auf
schreiben stellen
      Lben stellen<br>PORTD &= ~((1<<SD) | (1<<SCLK)); //SD und SCLK auf low<br>DDR SPI |= 0b00011100; //Alle 3 Pins auf Auso
                                                  //Alle 3 Pins auf Ausgang
       \overline{\text{delay}_\text{ms}} (1);
      startbit();
       //RW-Bit
       send1();
       //Beginn der Übertragung Adresse 6 bit
       int i;
       for (i=5; i>=0; i=-)if (Adress \& (1<<i))
             send1();
       else
              send0();
       //Umschaltung von Schreiben zum Lesen
       PORTD | = (1 \leq SDIR) | (1 \leq SD) | (1 \leq SCLK); //Alle 3 auf high setzen_delay_us(BITUS*8); // Warten auf Umschaltung
    DDR_SPI \&= ~(1<<SD);<br>DORTD \&= ~(1<<SDIR);<br>DORTD \&= ~(1<<SDIR);<br>DORTD \&= ~(1<<SDIR);
                                                         wareling :<br>//SDIR auf 0 (lesen) setzen
       PORTD \&= \sim (1 \leq SCLK); //SCLK auf low
       //Beginn der Übertragung Daten 8 bit
      uint8 t Daten = 0;int h_i^-for (h=7; h>=0; h--)Daten | = (ReadBit() << (h));return(Daten);
}
```